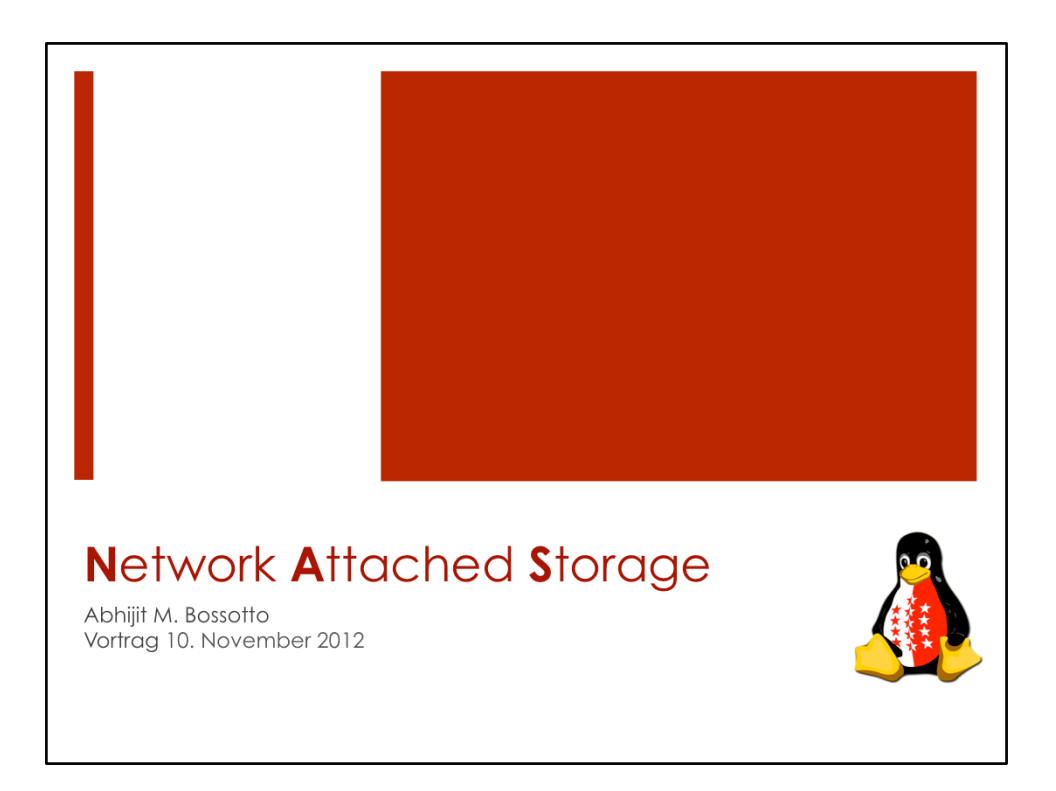

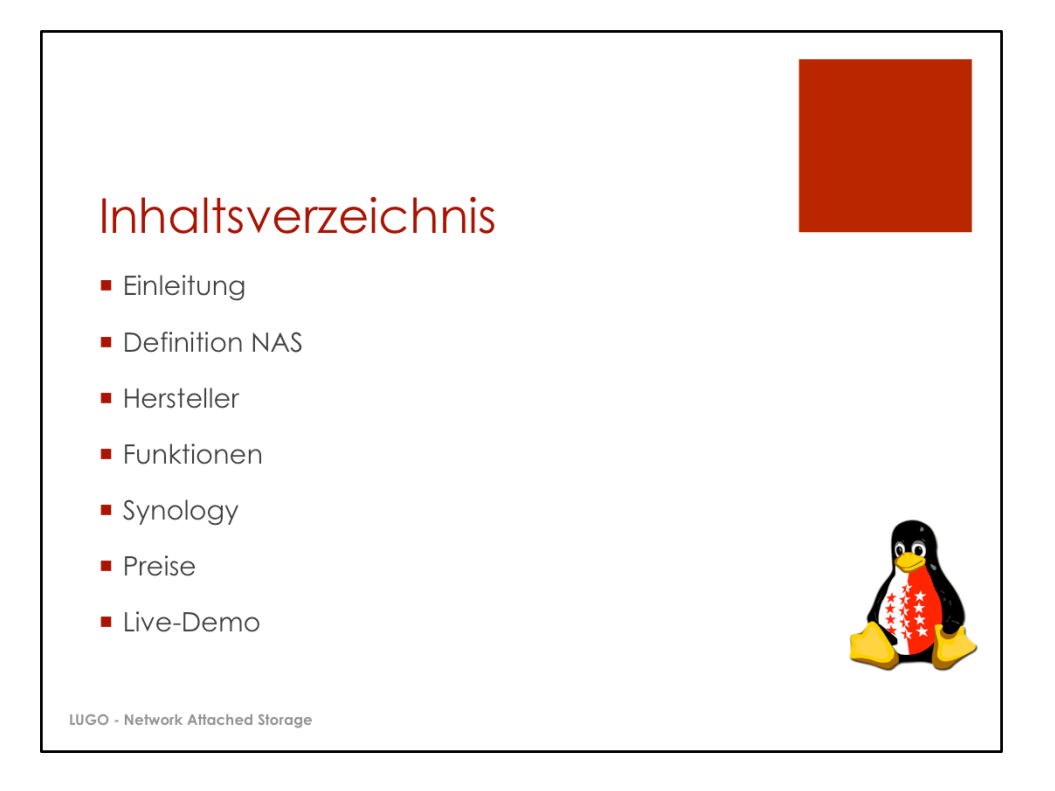

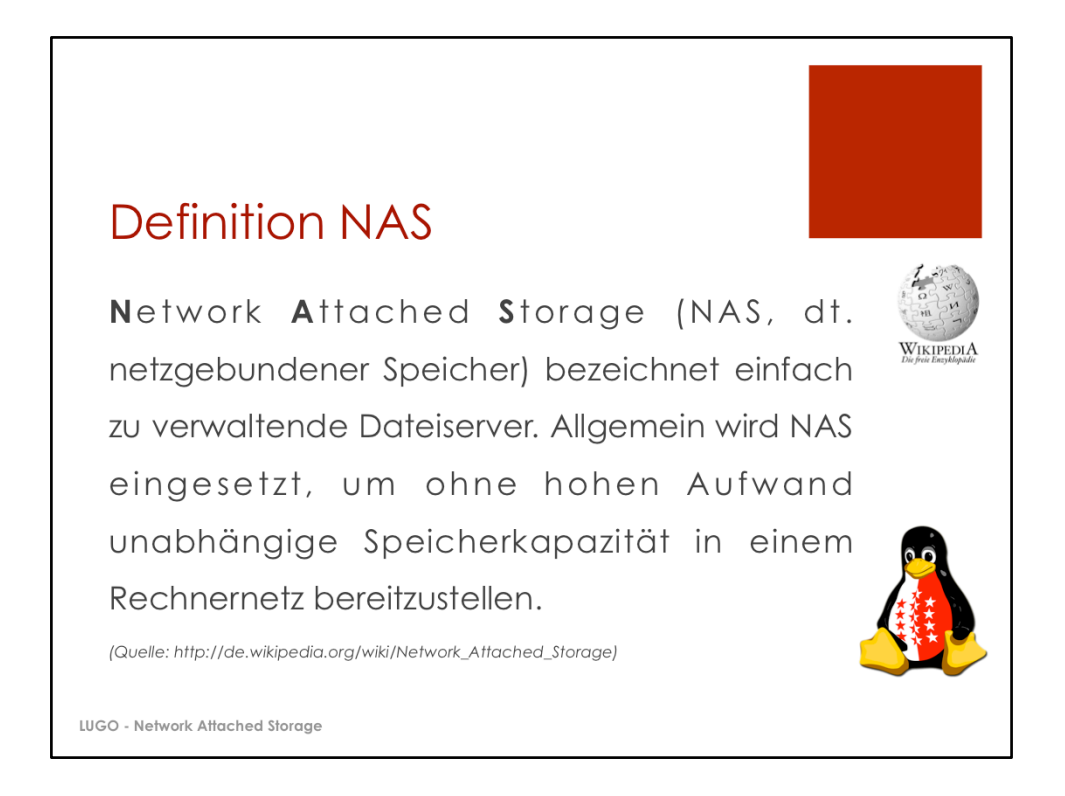

Logo Wikipedia: http://upload.wikimedia.org/wikipedia/commons/f/f0/Wikipedialogo-de.png

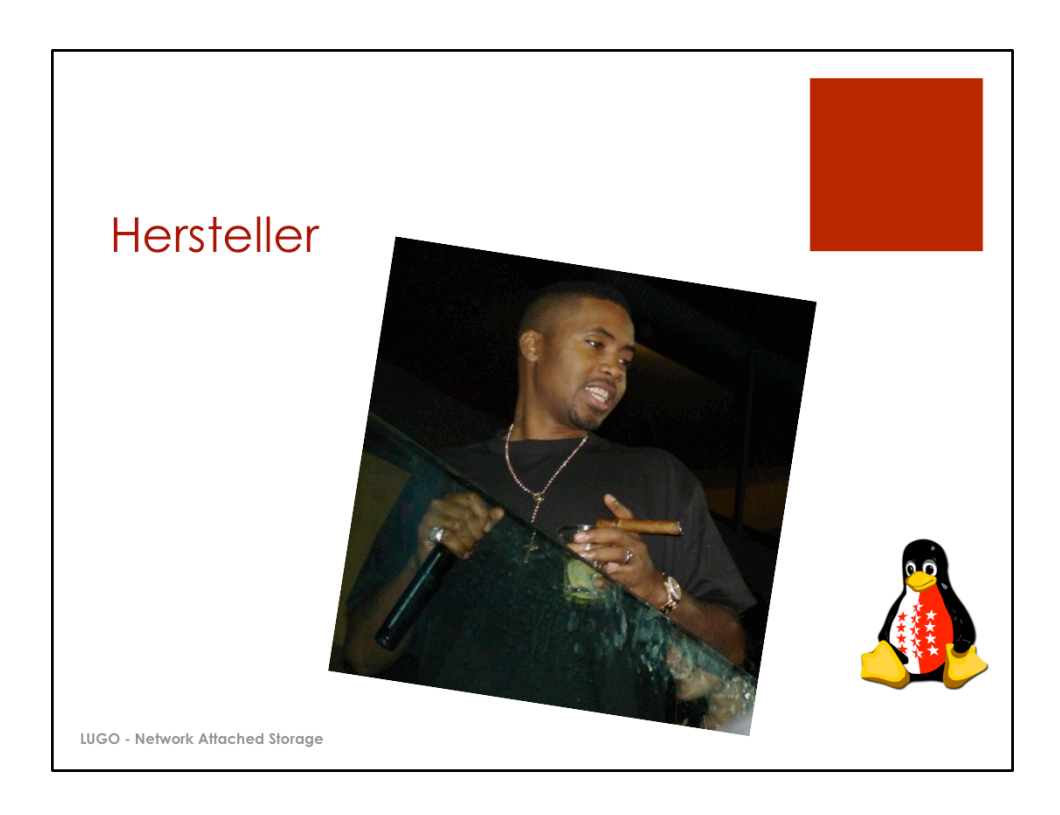

Bild: "http://upload.wikimedia.org/wikipedia/commons/1/14/NasirJones.png"

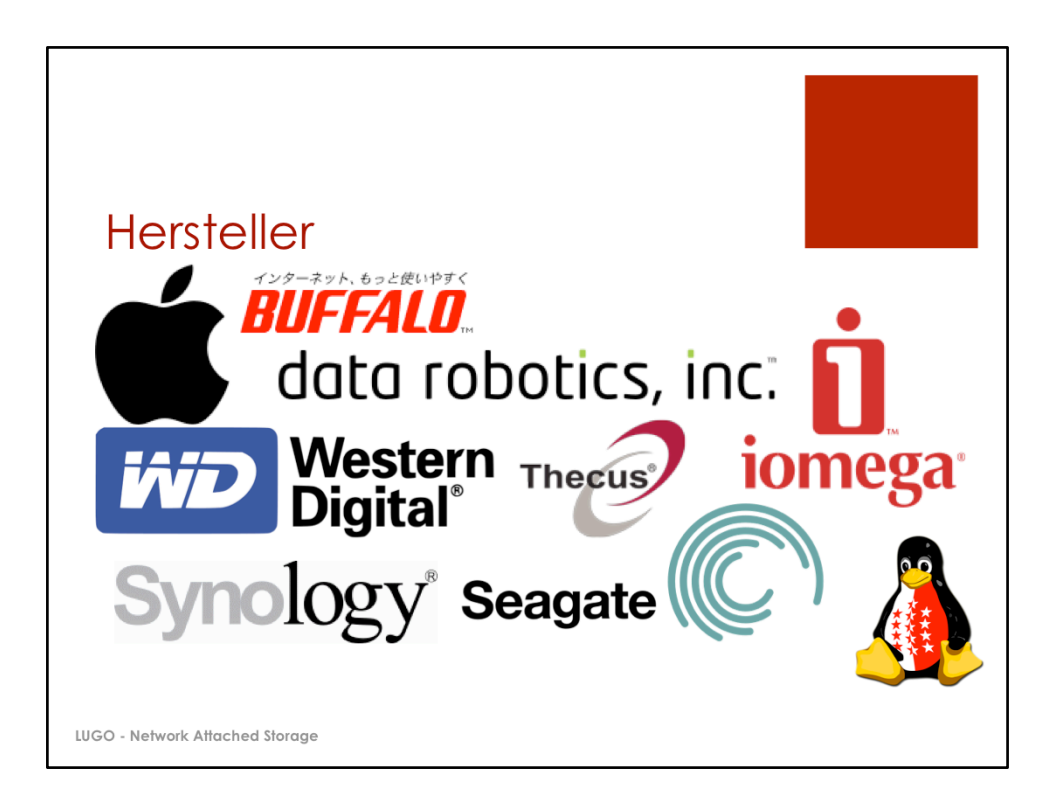

Bild: Apple: http://en.wikipedia.org/w/index.php? title=File:Apple\_logo\_black.svg&page=1 Bild: Buffalo: http://en.wikipedia.org/wiki/File:Buffalo-inc.png Bild: Drobo: http://en.wikipedia.org/w/index.php? title=File:Data\_robotics\_logo.svg&page=1 Bild: Iomega: http://en.wikipedia.org/wiki/File:Iomega.svg Bild: Thecus: http://www.thecus.ru Bild: Western Digital: http://en.wikipedia.org/wiki/File:WesternDigitalLogo.svg Bild: Synology: http://en.wikipedia.org/wiki/File:Synology\_Inc.\_Logo.gif Bild: Seagate: http://en.wikipedia.org/wiki/File:Seagate\_logo.svg

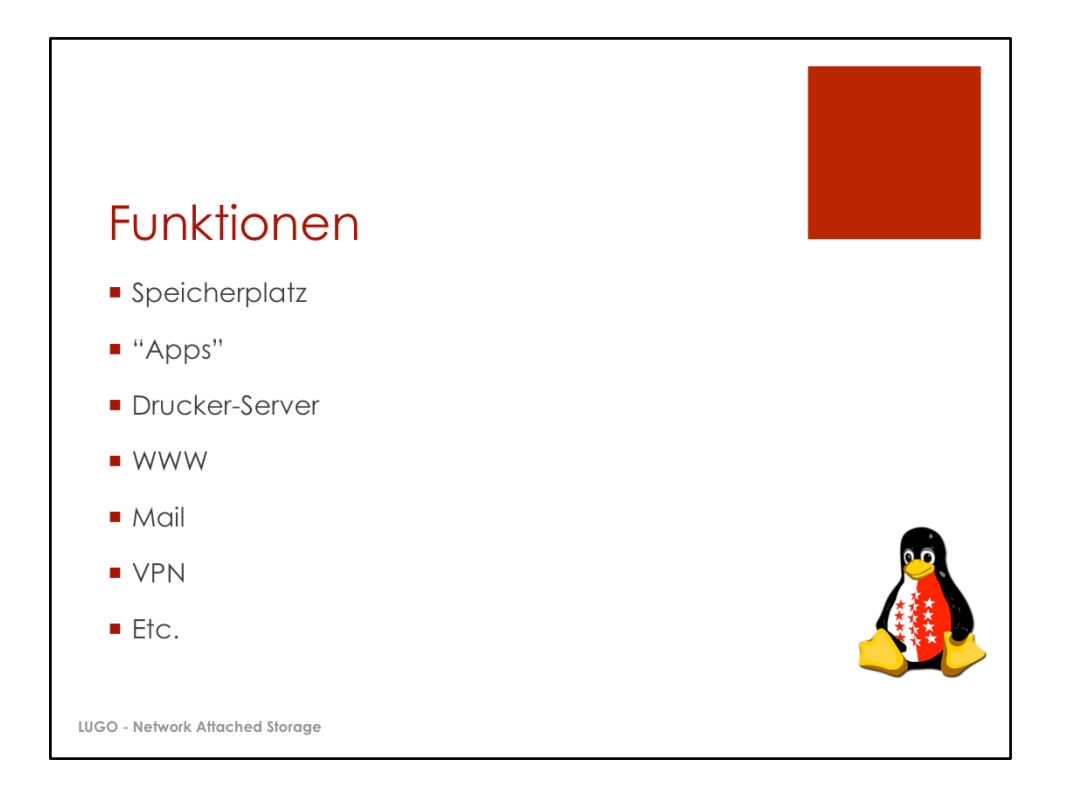

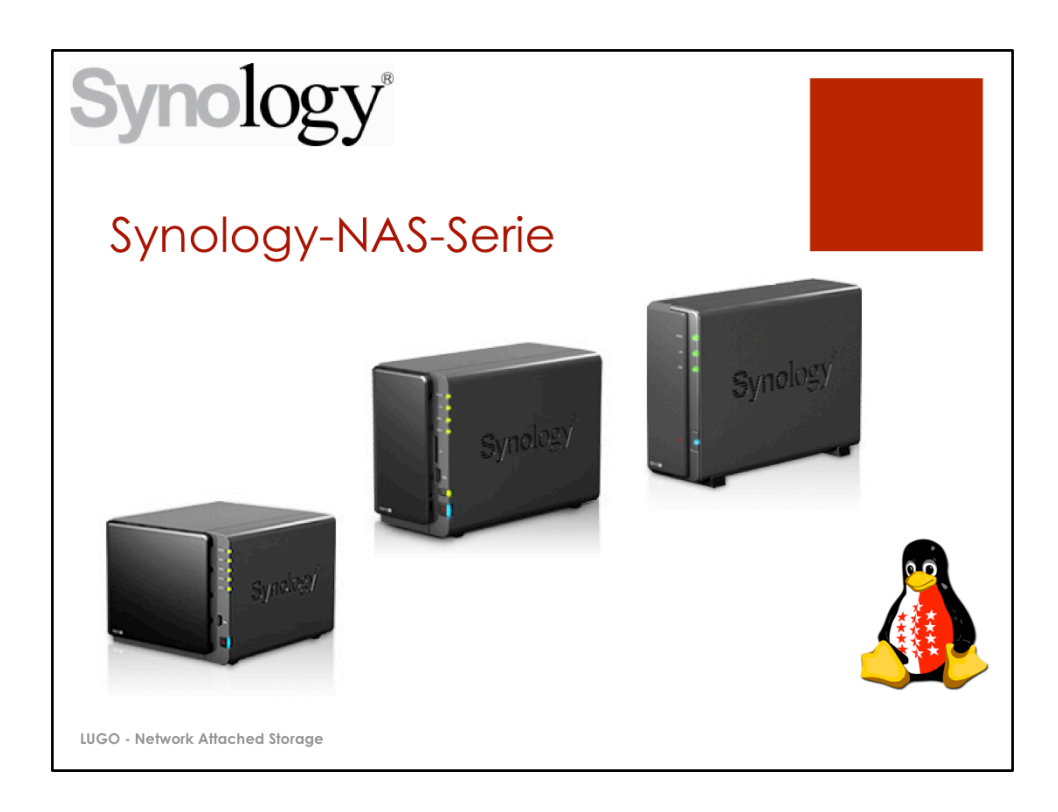

Bilder: 

DS 412+ http://www.synology.ch/products/product.php? product\_name=DS412%2B&lang=deu DS 213+ http://www.synology.ch/products/product.php? product\_name=DS213%2B&lang=deu DS 112+ http://www.synology.ch/products/product.php? product\_name=DS112%2B&lang=deu

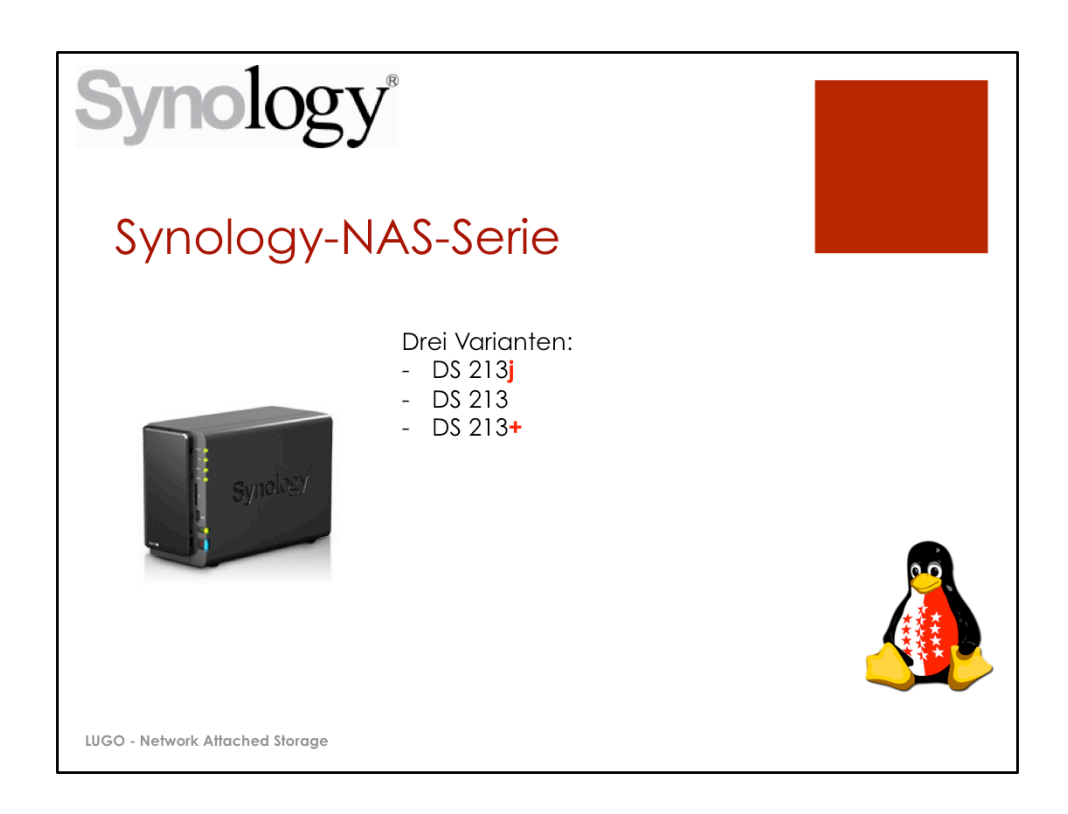

Bilder: DS 213+ http://www.synology.ch/products/product.php? product\_name=DS213%2B&lang=de 

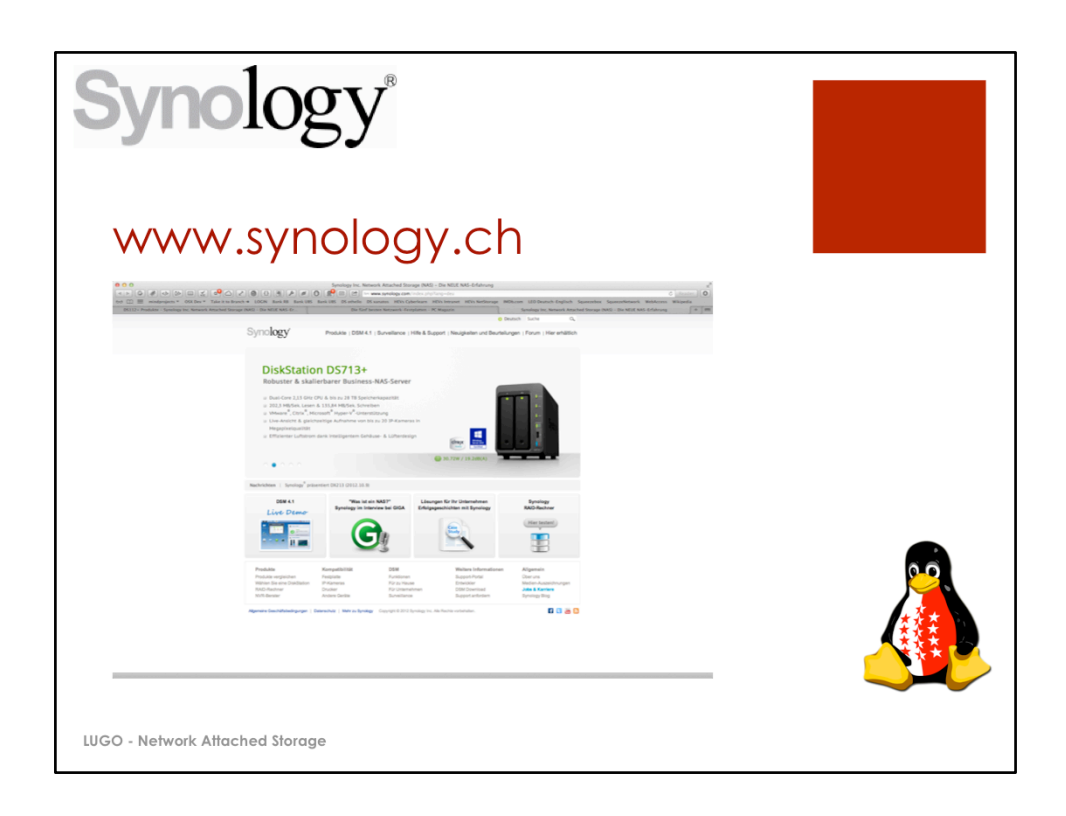

Screenshot: Abhijit Bossotto

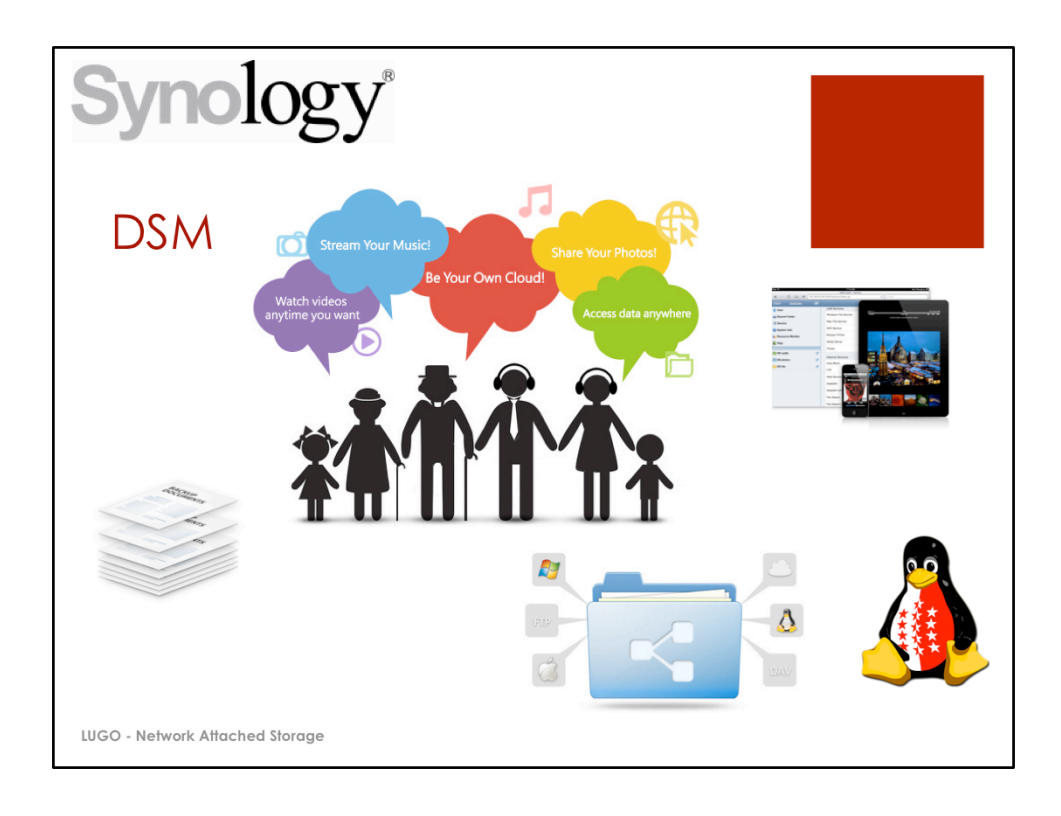

## Bild:

Familie: http://www.synology.com/dsm/img/dsm4.1/home/home\_app.jpg Backup: http://www.synology.com/dsm/img/dsm4.1/home/backup.jpg Sharing: http://www.synology.com/dsm/img/dsm4.1/home/file\_sharing.jpg Devices: http://www.synology.com/dsm/img/dsm4.1/home/mobile\_support.jpg

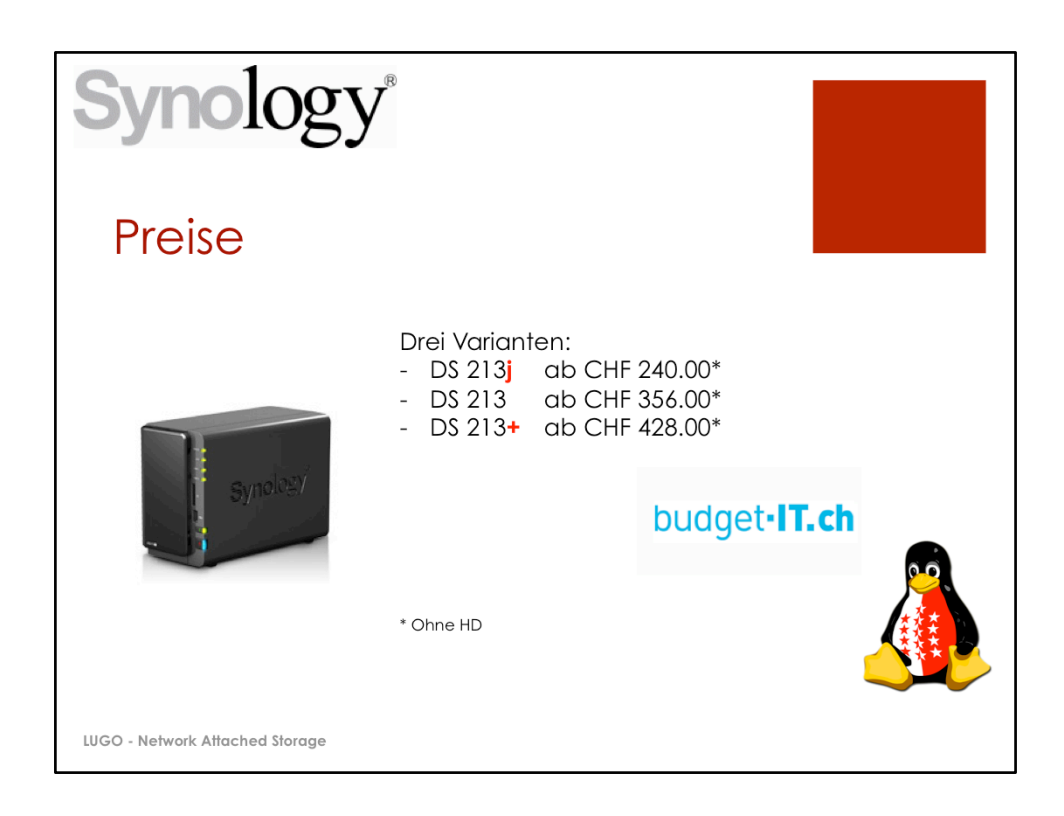

Bilder: 

DS 213+ http://www.synology.ch/products/product.php? product\_name=DS213%2B&lang=de Logo budget-it.ch: http://shop.budgetit.ch

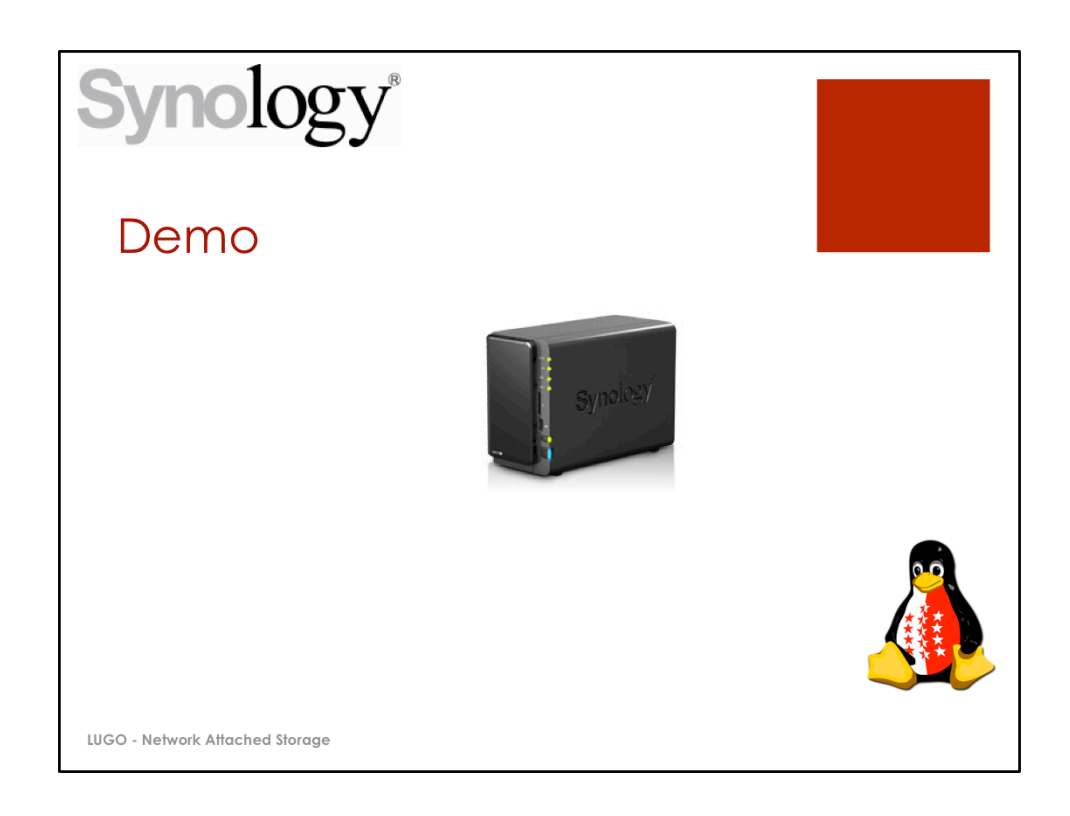

Bilder: DS 213+ http://www.synology.ch/products/product.php? product\_name=DS213%2B&lang=de